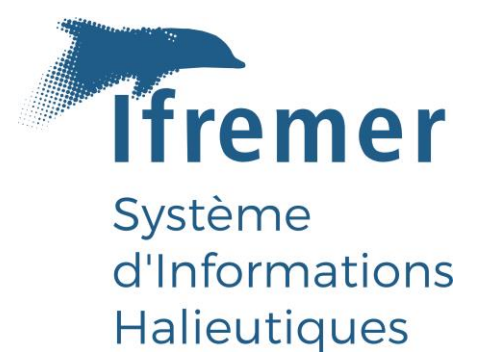

# Construction des indicateurs socio-économiques sur la pêche professionnelle en France métropole :

# partie 2 - Collecte des données

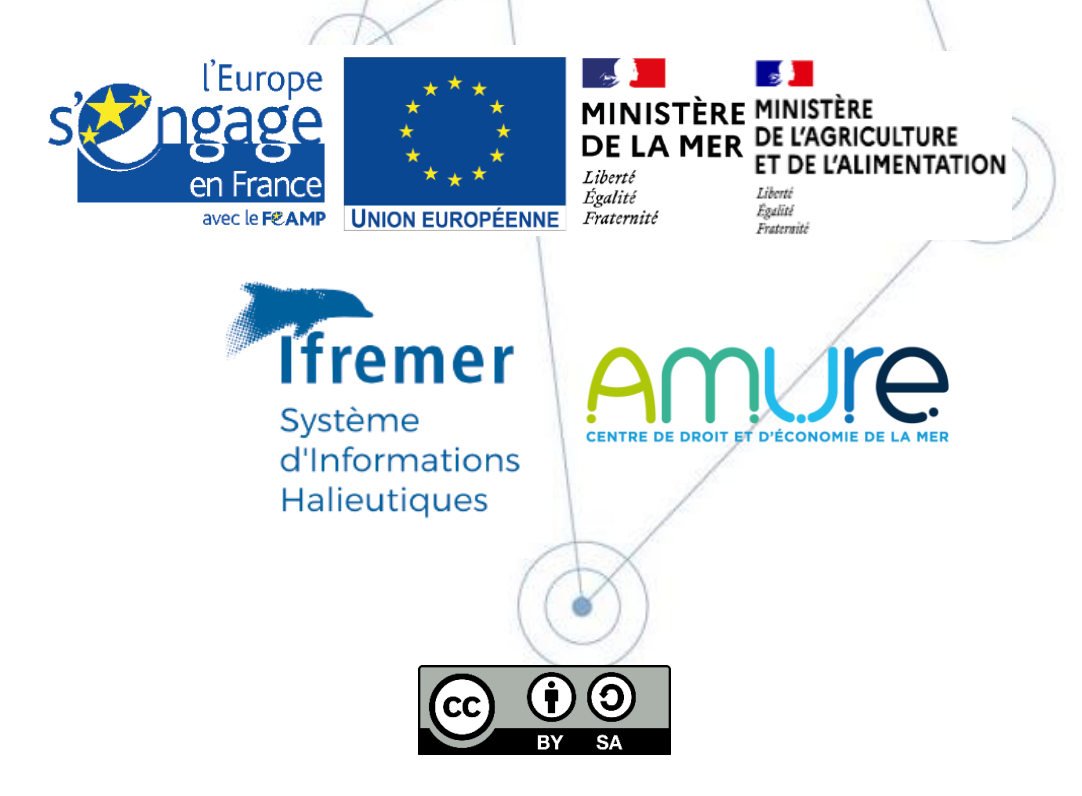

RBE/STH/LBH<sup>1</sup>, RBE/EM<sup>2</sup> Spagnol Charlène<sup>1</sup> • Le Grand Christelle<sup>2</sup> • Guyader Olivier<sup>2</sup> Date : octobre 2021

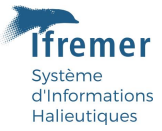

## Fiche documentaire

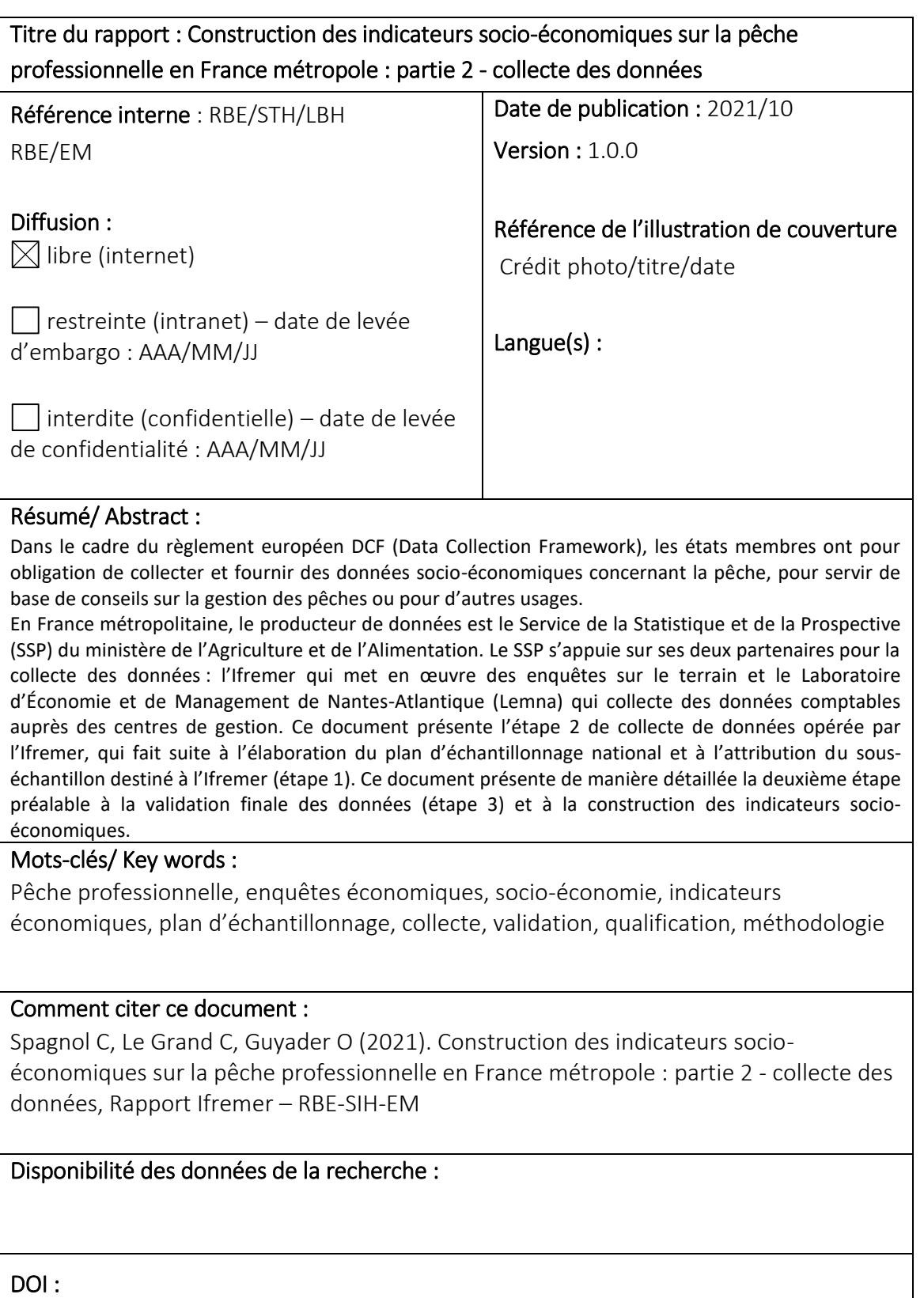

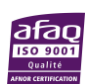

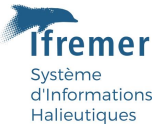

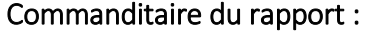

Nom / référence du contrat :

Rapport intermédiaire (réf. bibliographique : XXX)

Rapport définitif (réf. interne du rapport intermédiaire : R.DEP/UNIT/LABO AN-NUM/ID ARCHIMER)

Projets dans lesquels ce rapport s'inscrit (programme européen, campagne, etc.) :

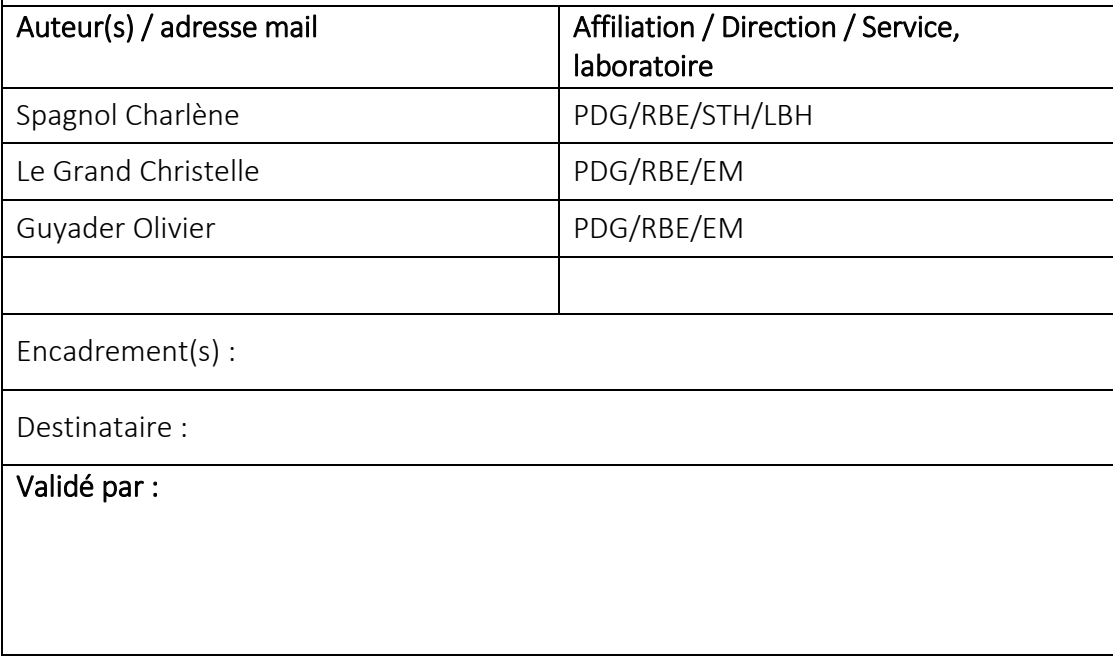

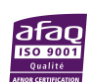

# Table des matières

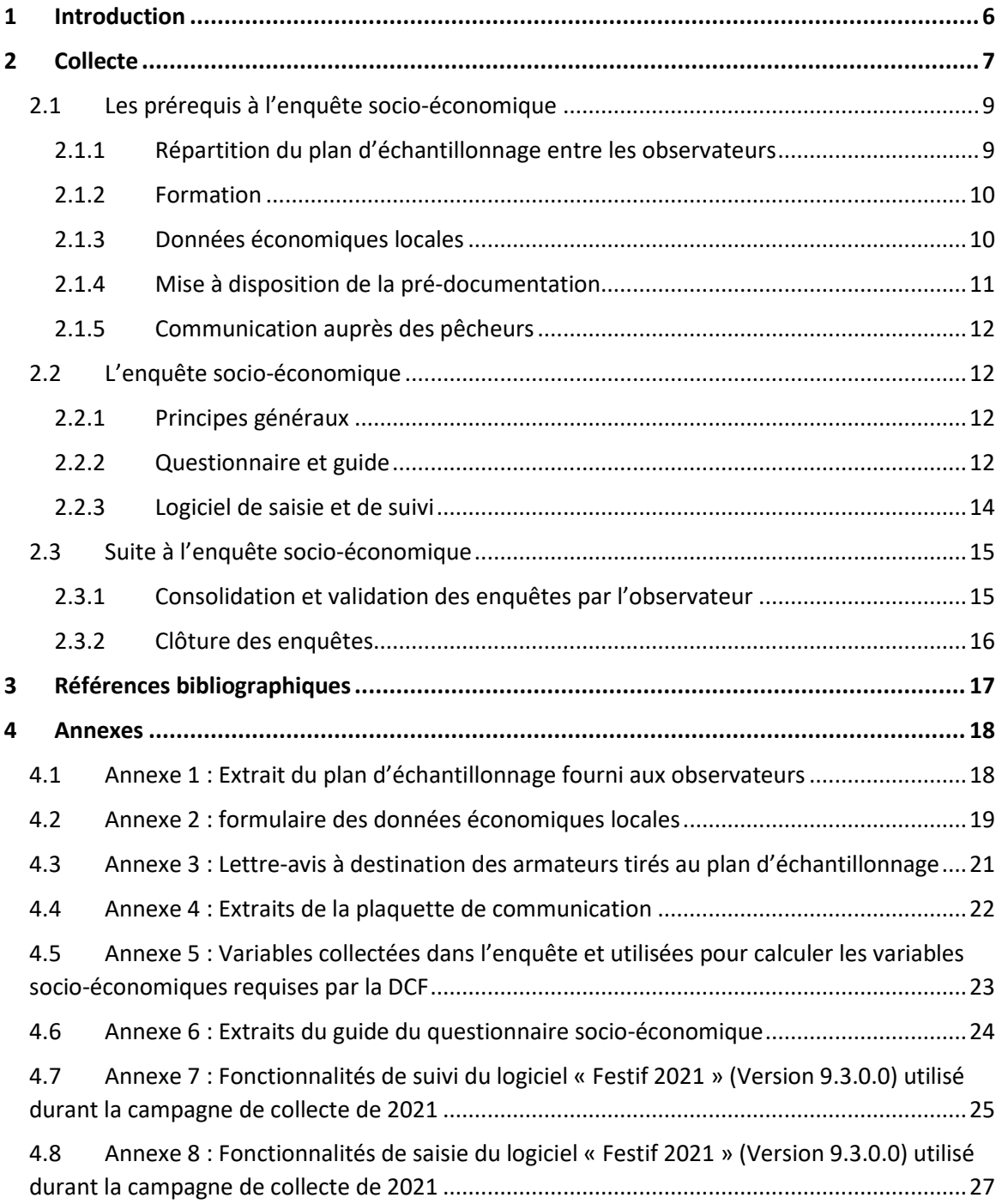

**Ifremer** 

Système<br>d'Informations<br>Halieutiques

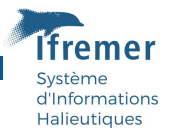

## <span id="page-5-0"></span>1 Introduction

 $\overline{a}$ 

Dans le cadre du règlement européen (UE) 2017/1004 dit règlement DCF pour « Data Collection Framework »<sup>1</sup>, les états membres ont pour obligation de collecter et fournir des données socioéconomiques concernant la pêche, définies dans la décision déléguée (UE) 2021/1167 de la Commission du 27 avril 2021<sup>2</sup>, pour servir de base de conseils sur la gestion des pêches ou pour d'autres usages.

En France métropolitaine, le producteur de données est le Service de la Statistique et de la Prospective (SSP) du ministère de l'Agriculture et de l'Alimentation. Le SSP s'appuie sur ses deux partenaires pour la collecte des données : l'Ifremer qui met en œuvre des enquêtes sur le terrain et le Laboratoire d'Économie et de Management de Nantes-Atlantique (Lemna) qui collecte des données comptables auprès des centres de gestion.

Pour produire ces données, des enquêtes sont menées chaque année auprès des armements, dans le but de calculer des indicateurs économiques par segment de flotte et plus généralement, d'évaluer les performances économiques des différentes flottilles et leur évolution. Les principaux thèmes abordés lors des enquêtes sont : les revenus, les coûts, la valeur du capital physique, les investissements matériels et la situation financière, et les emplois. Cette enquête est labellisée d'intérêt général et de qualité statistique par le Conseil National de l'Information Statistique (CNIS) depuis 2012<sup>3,4</sup>. Ce label permet notamment d'assurer une méthodologie rigoureuse et un respect strict de la confidentialité des données, protégées par le secret statistique.

Ce document présente l'étape de collecte de données opérée par le réseau d'observateurs du Système d'Informations Halieutiques (SIH) de l'Ifremer, qui fait suite à l'élaboration du plan d'échantillonnage national et à l'attribution d'un sous-échantillon destiné à l'Ifremer. Il présente donc la deuxième étape de la construction des indicateurs socio-économiques et il est à mettre en relation avec les documents suivants :

Merzéréaud M., Daurès F., Guyader O., Le Grand C., Leonardi S., Macher C., Spagnol C. 2021. Construction des indicateurs socio-économiques sur la pêche professionnelle en France métropole : partie 1 - plan d'échantillonnage

Le Grand C., Daurès F., Guyader O., Macher C., Leonardi S., Merzéréaud M. 2021. Construction des indicateurs socio-économiques sur la pêche professionnelle en France métropole : partie 3 méthode de validation

<sup>&</sup>lt;sup>1</sup> Règlement (UE) 2017/1004 du Parlement Européen et du conseil du 17 mai 2017 : https://eurlex.europa.eu/legal-content/FR/TXT/PDF/?uri=CELEX:32017R1004&from=EN

<sup>2</sup> Voir tableau 7 de la décision déléguée (UE) 2021/1167 de la Commission du 27 avril 2021 : https://eurlex.europa.eu/legal-content/FR/TXT/HTML/?uri=CELEX:32021D1167&rid=2

<sup>&</sup>lt;sup>3</sup> Production de données économiques dans le secteur des pêches maritimes (Enquête pour la) (2021A704AG) - https://www.cnis.fr/enquetes/enquete-pour-la-production-de-donnees-economiquesdans-le-secteur-des-peches-maritimes-2021a704ag/

<sup>4</sup> Gitton François-Pierre, Minne Marie-Dominique, Baranger Laurent, Souffez Arnaud, Guyader Olivier, Le Grand Christelle, Merzereaud Mathieu (2020). Enquête pour la production de données économiques dans le secteur des pêches maritimes 2021-2025. Dossier de présentation au Comité du label de la statistique publique. Séance du 21 octobre 2020. 288p.<https://archimer.ifremer.fr/doc/00694/80622/>

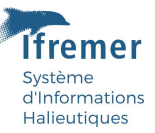

## <span id="page-6-0"></span>2 Collecte

Suite à l'élaboration du plan d'échantillonnage et à la répartition de l'échantillon national entre l'Ifremer et le Lemna, la collecte des données socio-économiques est enclenchée (voir figure 1).

À l'Ifremer, ces données sont recueillies directement sur le terrain, au cours des enquêtes économiques menées en face à face auprès des patrons d'armements de pêche. La collecte se déroule de mars à juin-juillet de chaque année et est réalisée par le réseau d'observateurs du Système d'Informations Halieutiques (SIH) de l'Ifremer et de ses prestataires, présent le long du littoral français de métropole (voir chronologie des actions mises en œuvre figure 2). Ces enquêtes interviennent suite aux enquêtes d'activités<sup>5</sup> qui permettent le suivi exhaustif de l'ensemble des navires inscrits au Fichier national de Pêche Communautaire (FPC). La collecte des données d'activité a lieu chaque année de janvier à mars, elle permet de reconstituer l'activité mensuelle des navires en nombre de jours de mer, en nombre d'hommes à bord, en métiers de pêche pratiqués et en zones de pêche fréquentées.

 $\overline{a}$ 

<sup>5</sup> https://sih.ifremer.fr/Activite-socio-economie/Activite-des-navires

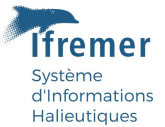

#### **Figure 1 : Processus de construction des variables DCF à l'échelle nationale (en violet : implication de l'Ifremer)**

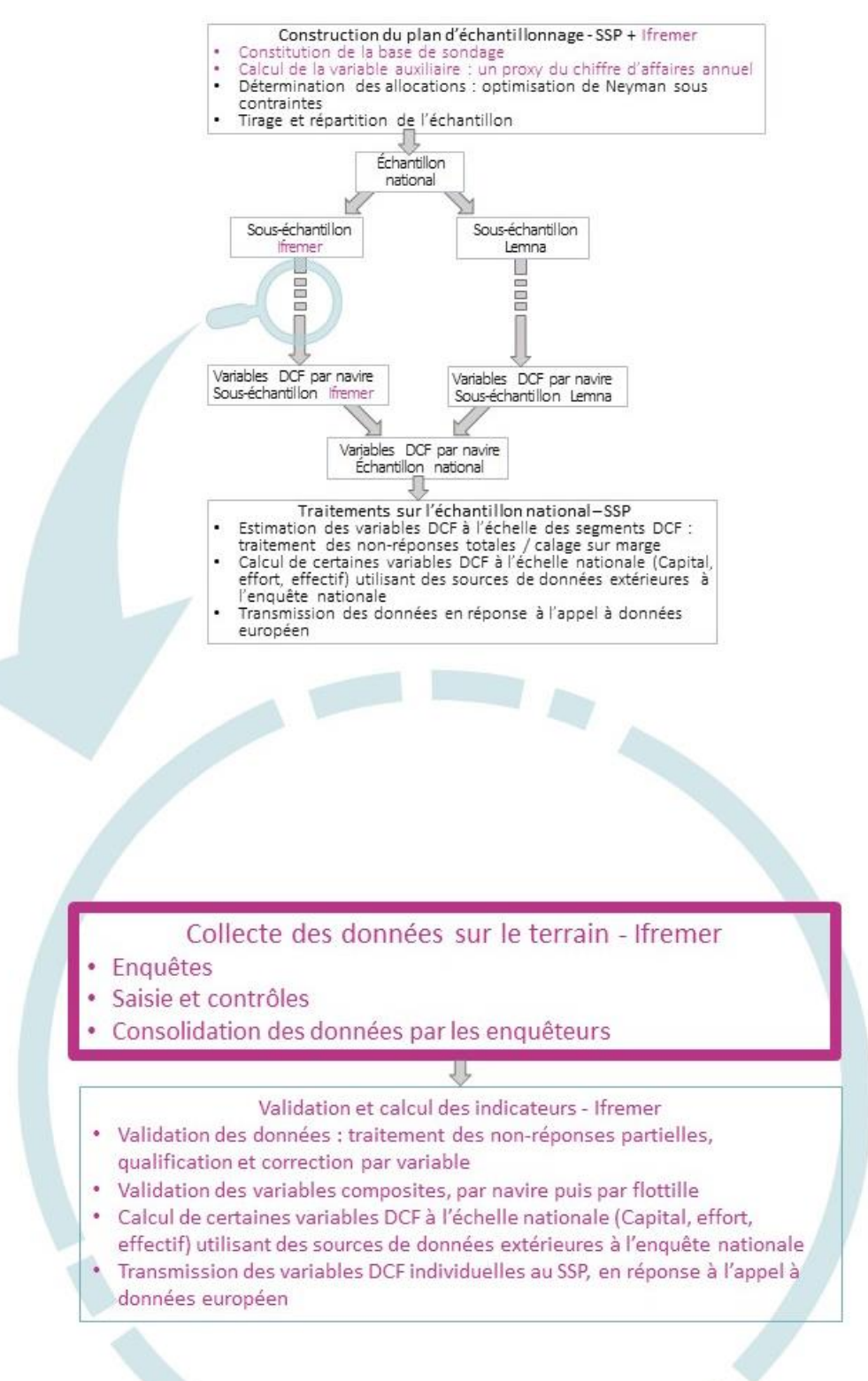

 $vert\grave{\alpha}$ d'Informations Halieutiques

**Figure 2 : chronologie des actions mises en œuvre chaque année pour l'étape de collecte des données socioéconomiques**

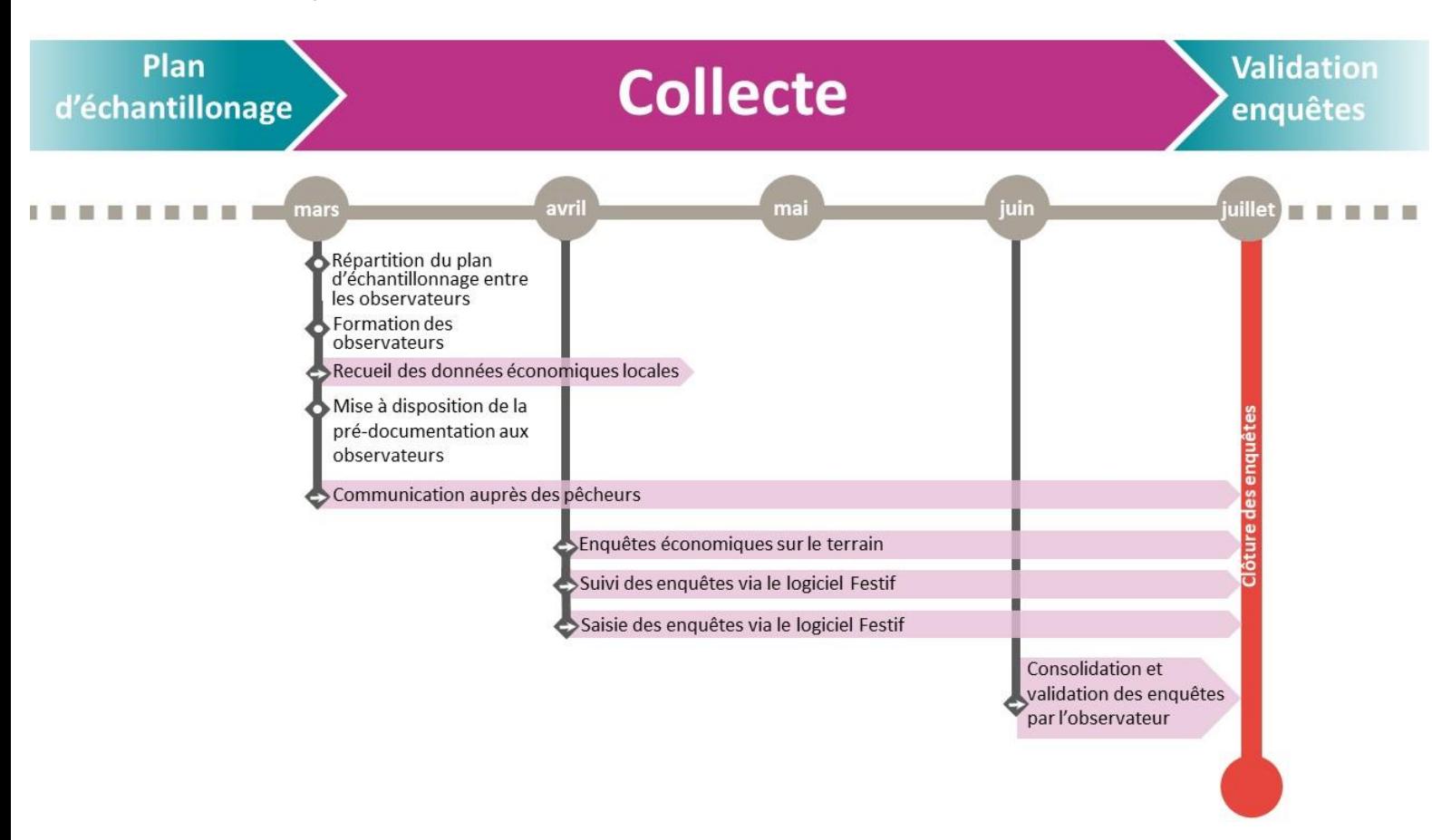

## <span id="page-8-0"></span>2.1 Les prérequis à l'enquête socio-économique

 $\overline{a}$ 

#### <span id="page-8-1"></span>2.1.1 Répartition du plan d'échantillonnage entre les observateurs

Les observateurs sont répartis le long du littoral, chacun se voyant attribuer une zone géographique à couvrir, avec un certain nombre de navires à démarcher (voir extrait du plan d'échantillonnage fourni aux observateurs en annexe 1).

En règle générale, il est considéré qu'une enquête (comptant le démarchage, le déplacement, l'entretien avec le patron-pêcheur et la saisie), représente une journée de travail pour un observateur. Ce dernier aura pour mission de contacter l'ensemble des patrons pêcheurs de la partie du plan d'échantillonnage qui lui a été attribuée et de réaliser un maximum d'enquêtes économiques.

Le taux de réalisation du plan d'échantillonnage atteint chaque année entre 30% et 35% de réalisation (la taille de l'échantillon tient compte des pourcentages historiques des non-réponses aux enquêtes économiques et est ajustée pour atteindre un coefficient de variation déterminé chaque année<sup>6</sup>).

<sup>6</sup> Merzereaud Mathieu, Daures Fabienne, Guyader Olivier, Le Grand Christelle, Leonardi Sophie, Macher Claire, Spagnol Charlene (2021). Construction des indicateurs socio-économiques sur la pêche professionnelle en France métropole : partie 1 - plan d'échantillonnage. Rapport Ifremer-RBE-EM-SIH. <https://doi.org/10.13155/84382>

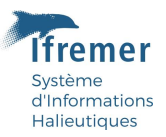

**Figure 3 : Répartition du plan d'échantillonnage entre les observateurs, par façade, lors de la campagne de collecte de 2021**

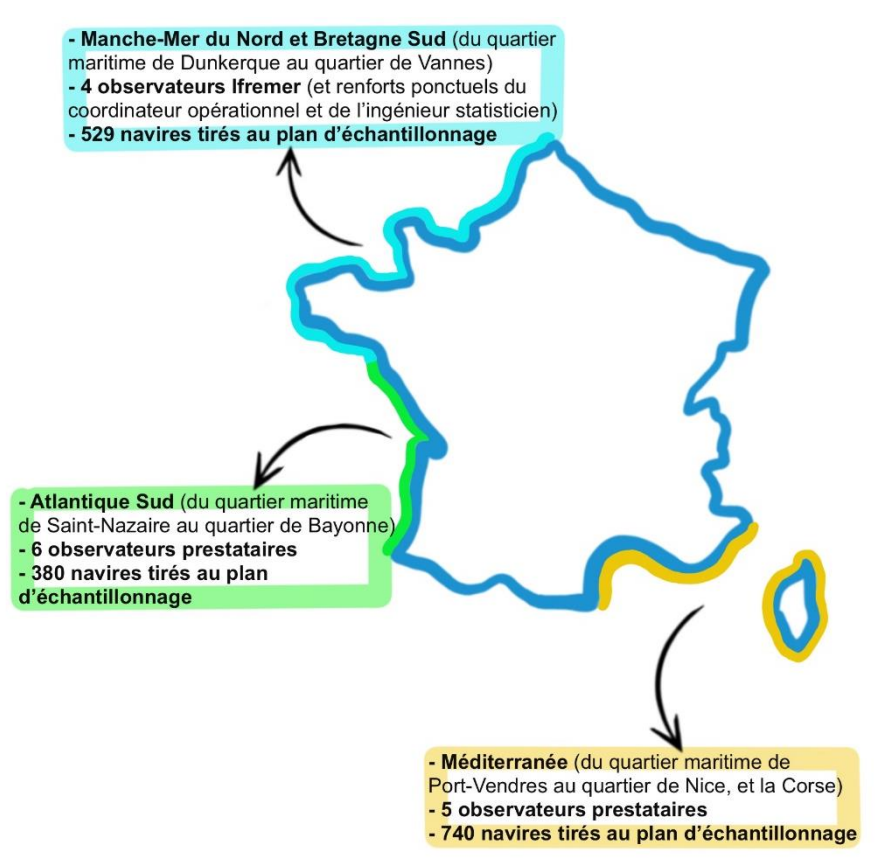

#### <span id="page-9-0"></span>2.1.2 Formation

Tous les ans, avant le début de la campagne de collecte, une formation est dispensée aux observateurs, qu'ils soient novices ou confirmés. Au cours de cette formation, le coordinateur de l'action présente ;

- o le déroulement prévu de la campagne de collecte,
- o le questionnaire d'enquête et les explications associées à chaque question,
- $\circ$  les documents et outils mis à disposition des observateurs, sur le site web du SIH<sup>7</sup> ou directement à l'observateur pour les données confidentielles

En plus de la formation, les observateurs novices sont accompagnés par un observateur expérimenté ou par le coordinateur de l'action, lors de leur première enquête sur le terrain.

#### <span id="page-9-1"></span>2.1.3 Données économiques locales

Au début de la campagne de collecte, il est demandé aux observateurs de recueillir les données économiques locales, c'est-à-dire des informations par quartier maritime ou par zone géographique pertinente (voir annexe 2). Les données suivantes sont recueillies :

**.** 

<sup>7</sup> https://sih.ifremer.fr

- Les taxes de débarquement
- Les prix des carburants
- Les prix des consommations intermédiaires : prix moyen de la glace, prix moyen de l'huile moteur, prix moyen de l'huile hydraulique

*d'*Informations **Halieutiques** 

- Les prix moyens des engins et gréements de pêche
- Les prix des licences de pêche

Elles sont ensuite saisies dans un fichier Excel, puis transmises au coordinateur opérationnel. Ces premières données recueillies permettent aux observateurs de se familiariser dans un premier temps au terrain et aux structures liées à la pêche, tels les criées, les coopératives maritimes ou les comités des pêches. Ces données seront ensuite une aide lors des enquêtes, afin de confirmer les informations données par les patrons de pêche enquêtés.

#### <span id="page-10-0"></span>2.1.4 Mise à disposition de la pré-documentation

Au début de la campagne de collecte, les fiches de pré-documentation économique des navires du plan d'échantillonnage sont générées puis fournies, en accès contrôlé, aux observateurs.

Ces fiches contiennent les informations suivantes :

- Les informations sur l'identification du navire et ses activités issues des données administratives
- Les données d'activités issues des calendriers d'activités
- Les données issues de l'application Sacrois<sup>8</sup>
- Les données de vente recensées par le réseau intercriée
- Les données issues des enquêtes des années précédentes et non protégées par le secret statistique, c'est-à-dire non confidentielles :
	- o identification de l'enquêté
	- o informations sur l'armateur
	- o implication familiale dans l'entreprise de pêche
	- o caractéristiques du navire

 $\overline{a}$ 

- o part des ventes en criée dans le chiffres d'affaires et part des espèces
- o mode de rémunération de l'équipage
- o participations aux enquêtes les années précédentes et à défaut, les motifs des refus
- o indicateurs économiques agrégés de la flottille à laquelle le navire appartient, respectant la confidentialité

L'observateur possède ainsi toutes les informations possibles sur les navires du plan d'échantillonnage qui lui sont attribués, l'aidant ainsi à se faire une idée du fonctionnement de l'armement et des activités du navire. Ces fiches de pré-documentation sont également une aide pour valider les données recueillies lors des entretiens avec les patrons d'armement.

<sup>&</sup>lt;sup>8</sup> Sacrois est une application opérationnelle de rapprochement, de vérification et de contrôles de cohérence de différents flux de données. Sacrois produit des séries de données de production et d'effort validées. (2022) **Sacrois. Un algorithme de croisement de données**.<https://archimer.ifremer.fr/doc/00774/88631/>

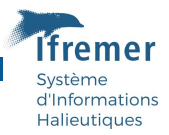

### <span id="page-11-0"></span>2.1.5 Communication auprès des pêcheurs

Avant le démarrage de la campagne de collecte, une lettre-avis est envoyée aux armateurs tirés au plan d'échantillonnage (voir annexe 3). L'objectif est de les prévenir qu'un observateur de l'Ifremer ou de l'un de ses prestataires, va les contacter pour leur proposer de participer à l'enquête économique. Ce courrier permet également de les informer en amont du but de la collecte de données et de leur faire part des mentions légales concernant la confidentialité des données recueillies et le statut de l'enquête, c'est-à-dire labellisée d'intérêt général et de qualité statistique par le CNIS<sup>9</sup>.

Sur le terrain, les observateurs ont la possibilité de distribuer aux professionnels de la pêche des plaquettes de communication $10$  (voir annexe 4).

À l'initiative des prestataires, des réunions d'informations où les professionnels de la pêche et leurs représentants sont conviés, peuvent être organisées.

## <span id="page-11-1"></span>2.2 L'enquête socio-économique

#### <span id="page-11-2"></span>2.2.1 Principes généraux

L'enquête porte sur le navire tiré uniquement et sur l'année de référence N-1. Les variables relatives aux revenus et coûts portent uniquement sur les activités de pêche professionnelle en mer (embarquée ou pêche à pied). Les navires ne sont pas enquêtables en cas de changement de propriétaire durant l'année de référence N-1, en cas d'inactivité et en cas de changement exceptionnel dans les habitudes d'activité (par exemple si le navire a coulé).

#### <span id="page-11-3"></span>2.2.2 Questionnaire et guide

 $\overline{a}$ 

L'observateur a pour mission de contacter l'ensemble des patrons pêcheurs de la partie du plan d'échantillonnage qui lui a été attribuée et de réaliser un maximum d'enquêtes socioéconomiques. L'enquête se déroule en face à face avec le patron de l'armement ou toute personne susceptible de le représenter. En s'appuyant sur le questionnaire des enquêtes socioéconomiques<sup>11</sup>, l'observateur recueille les données d'intérêt pour le calcul des indicateurs économiques exigés par la  $DCF^{12}$ , ainsi que des données utiles pour des travaux de recherche.

Le questionnaire d'une vingtaine de pages se divise en sept parties dédiées chacune à un thème différent :

Informations sur l'enquêté et son entourage

<sup>&</sup>lt;sup>9</sup> Production de données économiques dans le secteur des pêches maritimes (Enquête pour la) (2021A704AG) - https://www.cnis.fr/enquetes/enquete-pour-la-production-de-donnees-economiquesdans-le-secteur-des-peches-maritimes-2021a704ag/

<sup>&</sup>lt;sup>10</sup> Ifremer (2020). L'économie de la pêche - Participez à l'enquête ! <https://archimer.ifremer.fr/doc/00349/46054/>

<sup>11</sup> Ifremer, AMURE, SIH (2021). Enquête d'intérêt général et de qualité statistique. Enquête sur la production des données économiques dans le secteur des pêches maritimes. Année de référence 2020. Période de collecte : mars à juin 2021. Questionnaire Économique - N°2021-01. <https://archimer.ifremer.fr/doc/00732/84377/>

 $12$  Tableau 7 de la décision déléguée (UE) 2021/1167 de la Commission du 27 avril 2021. https://eurlex.europa.eu/legal-content/FR/TXT/HTML/?uri=CELEX:32021D1167&rid=2

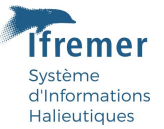

- o Coordonnées de la ou des personnes enquêtées, autres navires exploités, association avec d'autres navires, implication familiale dans l'entreprise de pêche
- Le navire
	- o Année d'acquisition du navire, prix d'achat, sources de financement du navire, emprunts en cours, assurances, subventions
- Calendrier et Activité
	- o Nombre de jours de mer par an, nombre d'heures moteur par an, nombre d'hommes à bord, durée d'une marée, métiers pratiqués, licences
- Engins de pêche et gréements
	- o Achats et renouvellements des engins et gréements de pêche
- Recettes et coûts
	- o Chiffre d'affaires, circuits de commercialisation utilisés, cotisation à une caisse intempéries, montant des taxes de débarquement, consommations intermédiaires (carburants, huiles, glace, appâts, vivres), adhésion à une organisation de producteurs, adhésion à un centre de gestion, cotisation au comité des pêches, autres activités professionnelles, retraite, entretien et réparation du navire, changement de moteur et autres dépenses d'armement
- Équipage et mode de rémunération
	- o Effectif embarqué, système de rémunération, coût total annuel de l'équipage, charges de personnel, salaires
- Bilan de l'observateur

 $\overline{a}$ 

o Accueil de l'enquêté, fiabilité de l'enquête, sources des données (données comptables ou autres) et commentaires de l'enquêteur

Plus particulièrement, les deux premières pages du questionnaire qui sont à remettre à la personne interrogée, détaillent les mentions relatives au label d'intérêt général et de qualité statistique, les mentions relatives au secret statistique, ainsi que les droits que l'enquêté possède vis-à-vis de ses données (droit d'accès, d'opposition, de rectification, d'effacement ou de limitation de traitement des données).

Par la suite, les données recueillies grâce à ce questionnaire servent à calculer les indicateurs économiques requis par la DCF, et ce, de manière individuelle pour chaque navire et à l'échelle annuelle (voir annexe 5).

Conjointement, un guide du questionnaire socio-économique<sup>13</sup> est mis à disposition des observateurs (voir extraits en annexe 6). Ce guide précise ce qui est attendu derrière chaque question. Il apporte également une aide au remplissage du questionnaire dans les cas particuliers suivants :

- Cas 1 : Autre activité que la pêche en mer embarquée : pêche à pied
- Cas 2 : Autre activité que la pêche en mer : conchyliculture :
	- o Cas 2-a : pratique de la pêche en mer et de la conchyliculture avec le même navire

<sup>&</sup>lt;sup>13</sup> Ce guide peut être transmis sur demande : Spagnol Charlene, Leonardi Sophie, Daures Fabienne, Guyader Olivier, Macher Claire, Le Grand Christelle, Merzereaud Mathieu (2021). Guide du questionnaire socioéconomique. Aide au remplissage du questionnaire « Enquête sur la production des données économiques dans le secteur des pêches maritimes ».

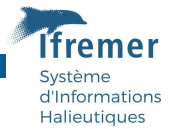

- o Cas 2-b : pratique de la pêche en mer et de la conchyliculture avec deux navires distincts
- Cas 3 : Le navire de pêche est utilisé pour d'autres activités en mer (par exemple la pêchepromenade, la location, le remorquage, la collecte de déchets, …)
- Cas 4 : Activité principale : pêche en mer / Activité secondaire : commercialisation de produits de la mer autres que ceux débarqués par le navire enquêté. Ce cas concerne les pêcheurs qui achètent des produits de la mer en plus de leur propre pêche, pour approvisionner leur étal.
- Cas 5 : le propriétaire du navire exploite/possède plusieurs navires de pêche au cours de l'année
- Cas 6 : le propriétaire du navire est matelot embarqué sur un autre navire de pêche. Ce cas concerne les armateurs embarqués à bord de leur navire comme patron de pêche, et embarqués à bord d'autres navires (dont ils ne sont pas propriétaires) en tant que matelot.

Pour les navires dont les coûts et/ou les revenus sont cumulés sur plusieurs navires ou sur plusieurs activités, une méthode de désagrégation de ces montants est expliquée dans le guide.

#### <span id="page-13-0"></span>2.2.3 Logiciel de saisie et de suivi

Le suivi de la réalisation du plan d'échantillonnage et la saisie des enquêtes s'effectue via le logiciel « Festif », logiciel propre à l'Ifremer et développé sous Windev. Chaque année, une version de ce logiciel est développée pour prendre en compte les éventuelles évolutions du questionnaire ou de la méthodologie de collecte, puis elle est fournie aux observateurs.

Concernant le suivi, dès lors que la campagne de collecte débute, les observateurs font régulièrement état de l'avancement de la réalisation de la partie du plan d'échantillonnage qui leur est attribuée. Pour cela, ils utilisent la fonctionnalité de suivi de pointage des navires du logiciel Festif (présentations de l'interface en annexe 7). Pour un navire donné, l'observateur pointe au choix : contacté, rendez-vous fixé, enquêté, refus (avec la possibilité d'indiquer le motif du refus), injoignable ou non enquêtable. Le logiciel permet ensuite d'exporter ce suivi dans un fichier. Il est demandé aux observateurs de transmettre ce fichier tous les 15 jours au coordinateur opérationnel de l'Ifremer, via une plateforme sécurisée à l'accès limité par des identifiants uniques par observateur. Le coordinateur opérationnel récupère ensuite ces fichiers sur un serveur sécurisé et peut ainsi suivre la progression de chacun. À la fin de la campagne de collecte, tous les navires présents au plan d'échantillonnage doivent être pointés dans les fichiers de suivis.

Concernant la saisie des enquêtes, la fonctionnalité de saisie du logiciel Festif se présente comme une interface reproduisant le questionnaire (présentations de l'interface en annexe 8). Après avoir sélectionné le navire souhaité, l'observateur recopie dans le logiciel, les données qu'il avait notées dans la version papier du questionnaire. De même que pour le suivi, le logiciel permet d'exporter les saisies dans un fichier, que les observateurs déposent régulièrement sur une seconde plateforme sécurisée à l'accès limité par des identifiants uniques par observateur. Le coordinateur opérationnel récupère ensuite ces fichiers sur un serveur sécurisé.

Dans le but d'éviter les erreurs de saisie, le logiciel Festif effectue des contrôles automatiques sur certaines questions lors de la saisie. Ainsi, lorsque certaines données semblent être aberrantes (montants élevés ou faibles par rapport au chiffre d'affaires, chiffre d'affaires élevé ou faible par

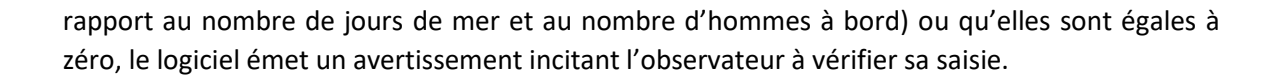

d'Informations **Halieutiques** 

#### <span id="page-14-0"></span>2.3 Suite à l'enquête socio-économique

#### <span id="page-14-1"></span>2.3.1 Consolidation et validation des enquêtes par l'observateur

Environ un mois avant la fin de la campagne de collecte, les données saisies par les observateurs passent une première étape de validation. Le coordinateur opérationnel de l'Ifremer met en œuvre cette validation régulièrement ou à la demande de l'observateur, via un script R qui engendre un fichier Excel par observateur, contenant les données saisies dans Festif. Cette première analyse fait ressortir les incohérences, qui pourront ensuite être corrigées ou expliquées par les observateurs.

Cette première étape de validation consiste à comparer les données saisies dans le logiciel Festif à d'autres sources de données :

- Données sur l'activité du navire comparées aux calendriers d'activités (nombre de jours de mer, nombre d'homme à bord, métiers pratiqués)
	- $\Rightarrow$  En cas d'écarts avec ces données. l'observateur doit corriger l'une de ces deux sources de données
- Chiffre d'affaires comparé aux données contenues dans l'application Sacrois et aux chiffres de ventes du réseau intercriée.
	- $\Rightarrow$  En cas d'écarts avec ces données, l'observateur peut corriger sa saisie dans Festif ou expliquer l'origine de cet écart. L'expertise de terrain de l'observateur est une source d'informations importante pour l'amélioration des algorithmes de Sacrois<sup>14</sup> par les ingénieurs statisticiens de l'Ifremer.

Puis les données saisies sont analysées. Les divers montants renseignés tout au long de l'enquête sont comparés au montant du chiffre d'affaires recueilli dans cette même enquête. Lorsqu'un montant équivaut à un très faible pourcentage ou à un pourcentage très élevé du chiffre d'affaires, cette donnée est mise en exergue pour inciter l'observateur à vérifier qu'il ne s'agit pas d'une erreur de saisie. Lorsqu'il ne s'agit pas d'une erreur de saisie, l'observateur explique ces chiffres inhabituellement hauts ou inhabituellement bas.

Certaines données saisies peuvent être incohérentes, telles que :

 $\overline{a}$ 

- Une prime d'assurance supérieure à 0€ et une valeur d'assurance égale à 0€
- Des taxes de débarquements égales à 0€ et un pourcentage de vente en criée supérieur à 0%.
- Une adhésion à un centre de gestion et une cotisation égale à  $0 \in$

Ce type de données incohérentes est alors mis en avant et invite l'observateur à corriger ses saisies ou à les justifier.

<sup>&</sup>lt;sup>14</sup> Sacrois est une application opérationnelle de rapprochement, de vérification et de contrôles de cohérence de différents flux de données. Sacrois produit des séries de données de production et d'effort validées. (2022) **Sacrois. Un algorithme de croisement de données**.<https://archimer.ifremer.fr/doc/00774/88631/>

Les données manquantes sont également mises en évidence, pour vérification et/ou justification. À la fin de la campagne de collecte, toutes les enquêtes doivent passer favorablement cette première étape de validation. Dans le cas contraire, l'enquête non validée est retirée.

d'Informations **Halieutiques** 

#### <span id="page-15-0"></span>2.3.2 Clôture des enquêtes

 $\overline{a}$ 

La campagne de collecte de données socio-économiques se conclut généralement à la fin du mois de juin, ou en juillet en cas de délais accordés.

À la fin de la campagne, tous les navires doivent avoir été démarchés par les observateurs et doivent être pointés dans le fichier de suivi. Le nombre d'enquêtes économiques saisies dans Festif doit correspondre au nombre de navires pointés « enquêté » dans les fichiers de suivi. Les enquêtes socio-économiques doivent avoir passé la première étape de validation. Une fois les enquêtes économiques clôturées, les observateurs ont l'obligation contractuelle de supprimer les données d'enquêtes de leurs ordinateurs.

Concernant les enquêtes papier réalisées l'année N, elles sont quant à elles récupérées par le coordinateur opérationnel de l'Ifremer et stockées dans un caisson à tiroir dans le bureau du statisticien, sécurisé pour répondre aux exigences du Centre d'Accès Sécurisé aux Données (CASD)<sup>15</sup>, pendant toute la durée des étapes de validation et jusqu'au démarrage de la collecte suivante. En N+1, les enquêtes papier sont mises en boite d'archivage et conservées ainsi dans le bureau du statisticien pour une année supplémentaire. Enfin, en N+2, ces boites sont archivées sous le mode confidentiel, en suivant le protocole mis en place par l'Ifremer<sup>16</sup>.

Suite à la clôture des enquêtes, les données recueillies sont analysées par des statisticiens de l'Ifremer, pour passer d'autres étapes de validation<sup>17</sup>. Une fois ces étapes de validations passées, l'Ifremer transmet au SSP les données par navire via un serveur ftp dédié, auquel le SSP est le seul service à avoir accès. Le SSP récupère ces données et les stocke sur un serveur informatique qui lui est réservé, puis il met les données individuelles à disposition des chercheurs via le CASD. Les données diffusées sont par ailleurs que des données agrégées respectant les contraintes du secret statistique. Cette règle est appliquée aussi bien pour la diffusion nationale que pour la transmission des indicateurs économiques à la Commission Européenne.

<sup>&</sup>lt;sup>15</sup> Le CASD est un groupement d'intérêt public dont l'une des missions est de garantir aux déposants de données un stockage, une mise à disposition et un usage de leurs données qui soient conformes aux termes des conventions et contrats passés avec eux et aux exigences de protection de la confidentialité de ces données - https://www.casd.eu/

<sup>&</sup>lt;sup>16</sup> Carn Nolwenn, Chatry Gilles (2010). Archives Ifremer. Manuel de référence. R.INT.DOP/API/2010-158.

<sup>&</sup>lt;sup>17</sup> Le Grand C., Daurès F., Guyader O., Macher C., Leonardi S., Merzereaud M. 2021. Construction des indicateurs socio-économiques sur la pêche professionnelle en France métropole : partie 3 - méthode de validation

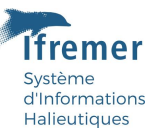

## <span id="page-16-0"></span>3 Références bibliographiques

Gitton François-Pierre, Minne Marie-Dominique, Baranger Laurent, Souffez Arnaud, Guyader Olivier, Le Grand Christelle, Merzereaud Mathieu (2020). Enquête pour la production de données économiques dans le secteur des pêches maritimes 2021-2025. Dossier de présentation au Comité du label de la statistique publique. Séance du 21 octobre 2020. 288p. https://archimer.ifremer.fr/doc/00694/80622/

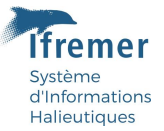

## <span id="page-17-0"></span>4 Annexes

 $\overline{\star}$  :  $\overline{\times}$   $\overline{\times}$   $\overline{\star}$ 

#### <span id="page-17-1"></span>4.1 Annexe 1 : Extrait du plan d'échantillonnage fourni aux observateurs

**Figure 4 : Extrait du plan d'échantillonnage sur le quartier maritime du Guilvinec, en format excel, fourni à l'observateur** (QAM\_RG = rang géographique du quartier, QAM\_COD = code du quartier d'immatriculation, QAM\_LIB = libellé du quartier d'immatriculation, Immat = immatriculation, Nom = nom du navire, Port\_Expl\_LIB = Libellé du port d'exploitation, Priorite\_ACTIVITE\_COD = Niveau de priorité pour les enquêtes activités, Priorite\_ACTIVITE\_LIB = Libellé de priorité pour les enquêtes activités, Longueur HT = longueur du navire, Classe\_Longueur\_DCF = classe de longueur DCF du navire, Flottille\_SIHEco = Libellé de la Flottille SIHEco, Flottille\_IFREMER\_LIB = Libellé de la flottille, Tirage\_Final = Organisme enquêteur (LEMNA, IFREMER), Code armateur = Code d'immatriculation de l'armateur, Periode\_de\_validité = période de validité du couple navire \* armateur, Nom\_Prenom\_Armateur = nom et prénom de l'Armateur, Adresse\_FPC = adresse de l'armateur, Annee\_FESTIF = année de la dernière enquête économique (IFREMER) depuis 2011, Nom\_Prenom\_FESTIF = nom et prénom de l'armateur, Adresse\_FESTIF = adresse de l'armateur, Tel\_FESTIF = téléphone de l'armateur, Nom\_Prenom\_Autre\_FESTIF = nom et prénom de l'autre personne enquêtée pour ce navire, Tel Autre FESTIF = téléphone de l'autre personne enquêtée pour ce navire, Tirage.201X = le navire a t'il été tiré en 201X, pt Enquete.201X = le navire a t'il été enquêté en 201X, Motif.Refus.201X = motif du refus en 201X, NB\_Navires\_par\_Armateur = nombre de navires possédés par l'armateur, Nb\_nav\_tirés = nombre de navires possédés par l'armateur et tirés à l'année de référence, IMMAT\_Autre\_Nav\_Tirés\_X = quartier immatriculation et nom du X e navire tiré, Source Comptable = vaut 1 si la dernière enquête a été réalisée à l'aide d'un bilan comptable, pt\_NonEnquetable = vaut 1 si le navire est inactif d'après son calendrier d'activité).

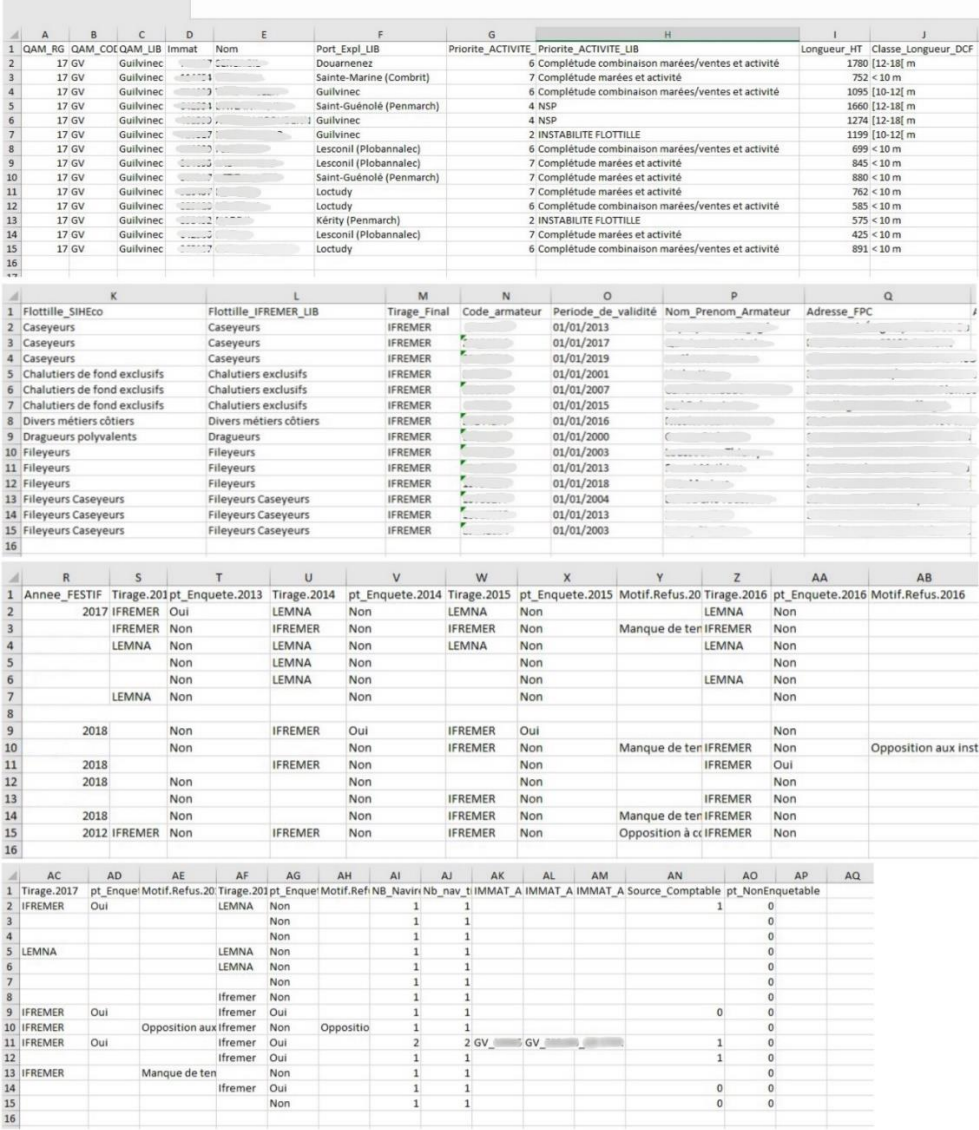

Construction des indicateurs socio-économiques sur la pêche professionnelle en France métropole : partie 2 - collecte des données - 29.08.2022 Page 18 sur 29

## <span id="page-18-0"></span>4.2 Annexe 2 : formulaire des données économiques locales

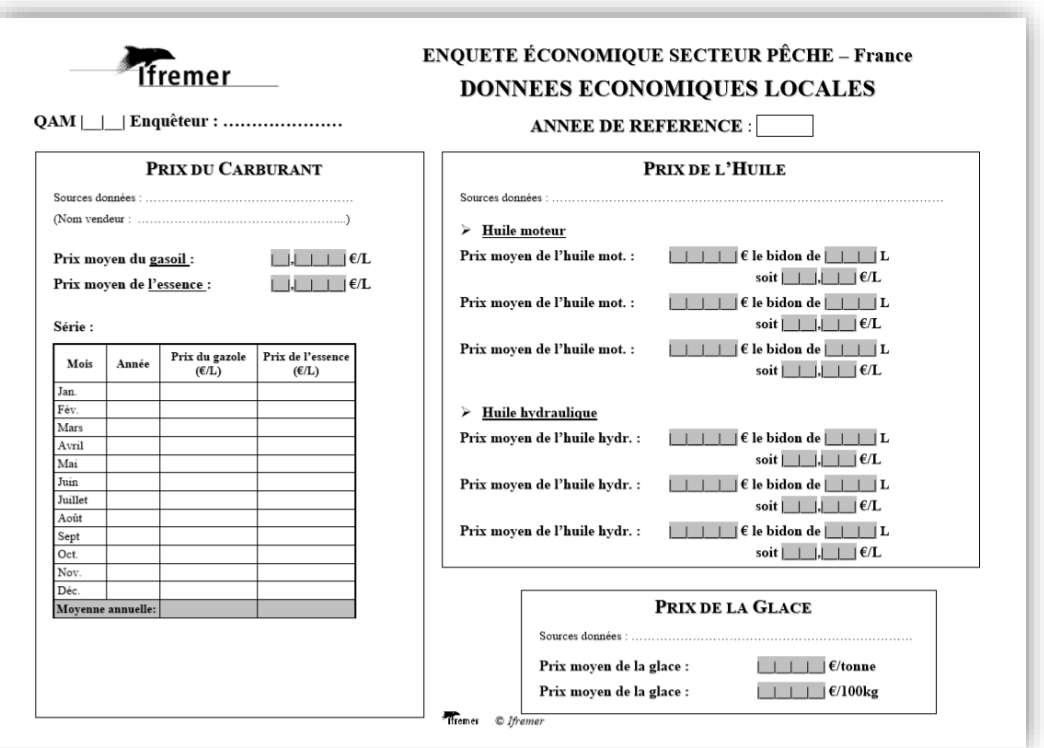

**Ifremer** 

Système<br>d'Informations<br>Halieutiques

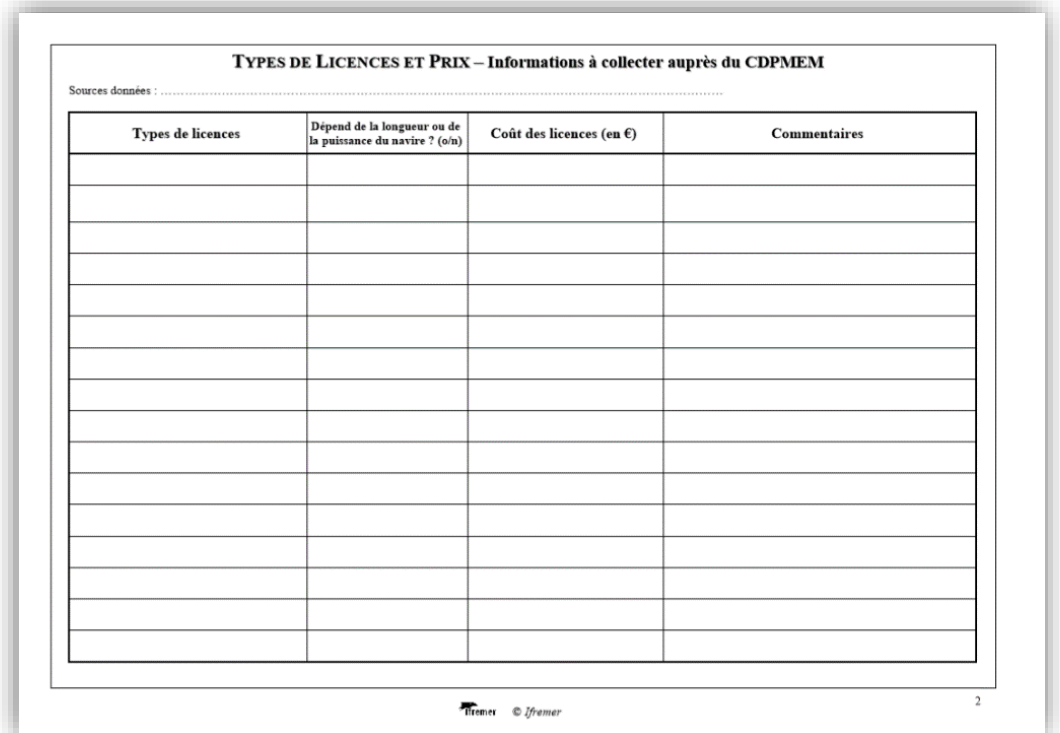

Construction des indicateurs socio-économiques sur la pêche professionnelle en France métropole : partie 2 - collecte des données - 29.08.2022 Page 19 sur 29

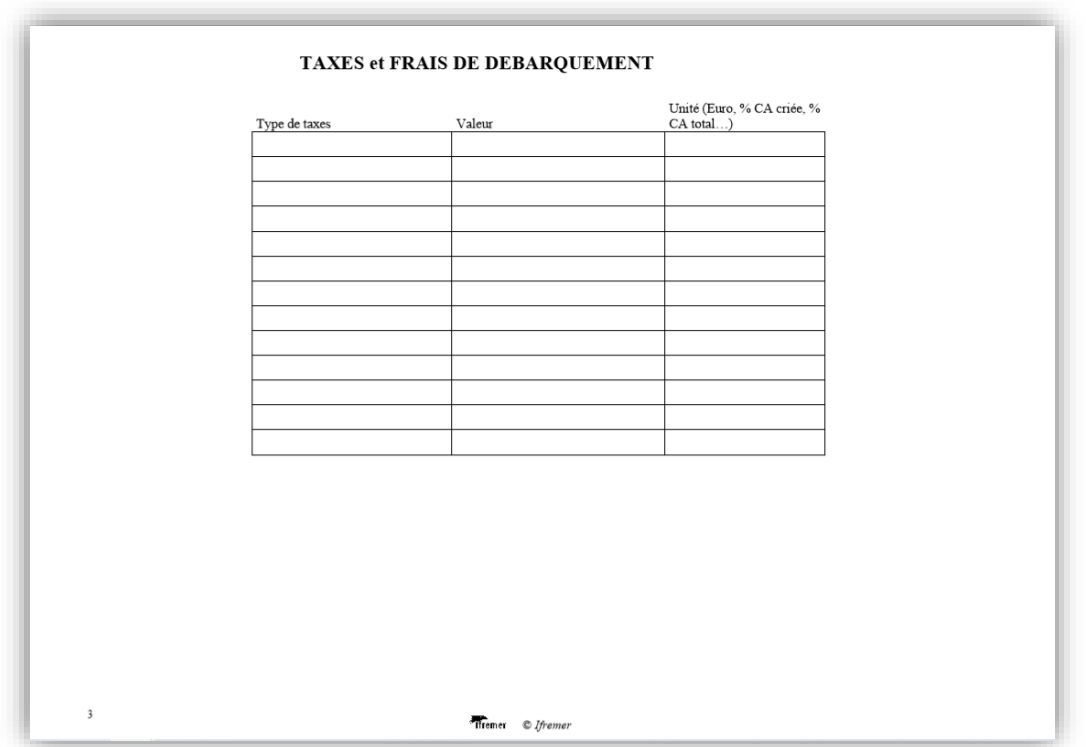

**Ifremer** 

-<br>Système<br>d'Informations<br>Halieutiques

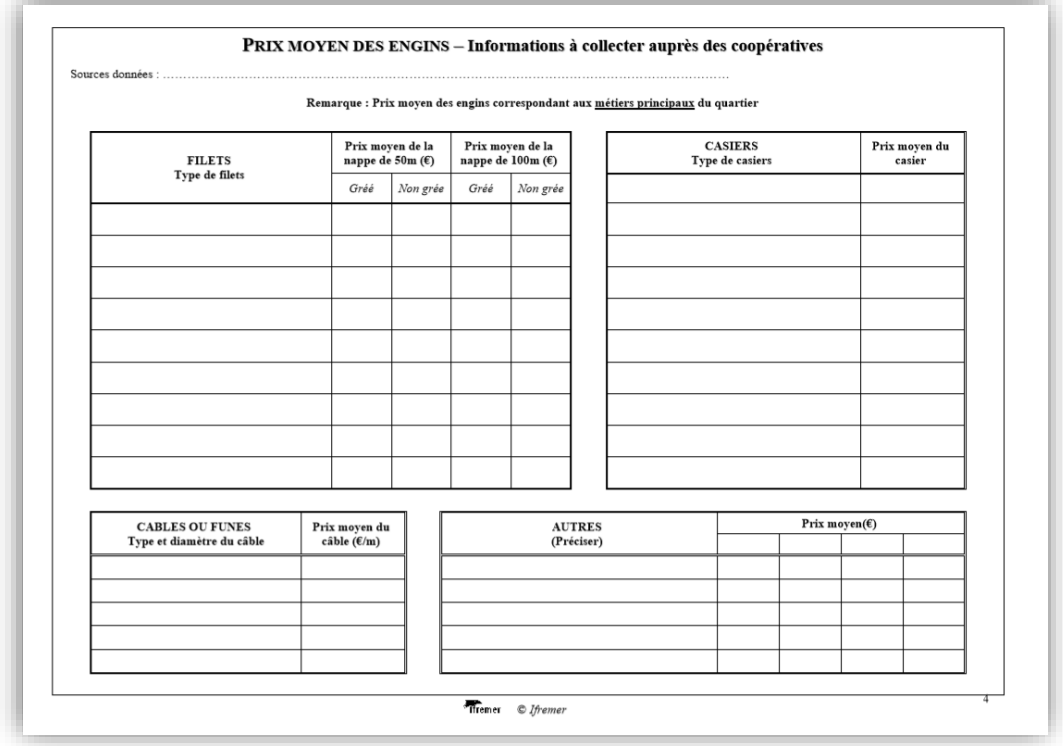

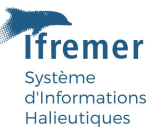

## <span id="page-20-0"></span>4.3 Annexe 3 : Lettre-avis à destination des armateurs tirés au plan d'échantillonnage

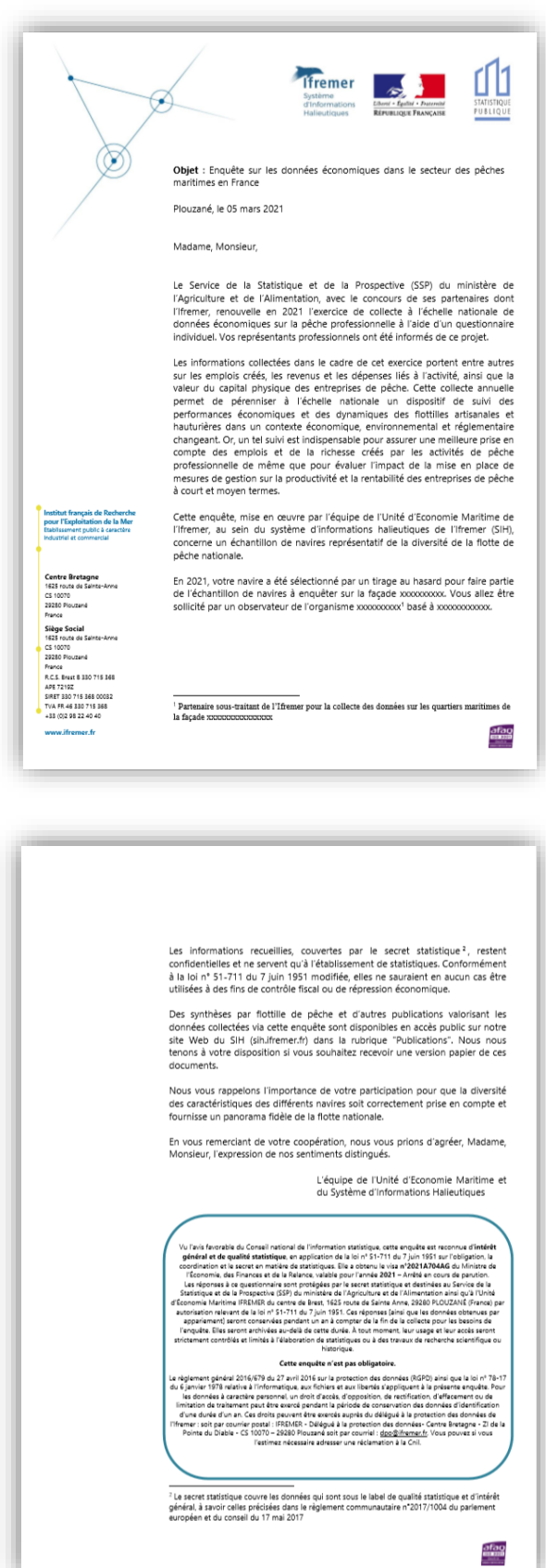

Construction des indicateurs socio-économiques sur la pêche professionnelle en France métropole : partie 2 - collecte des données - 29.08.2022 Page 21 sur 29

**Ifremer** Système d'Informations Halieutiques

#### <span id="page-21-0"></span>4.4 Annexe 4 : Extraits de la plaquette de communication

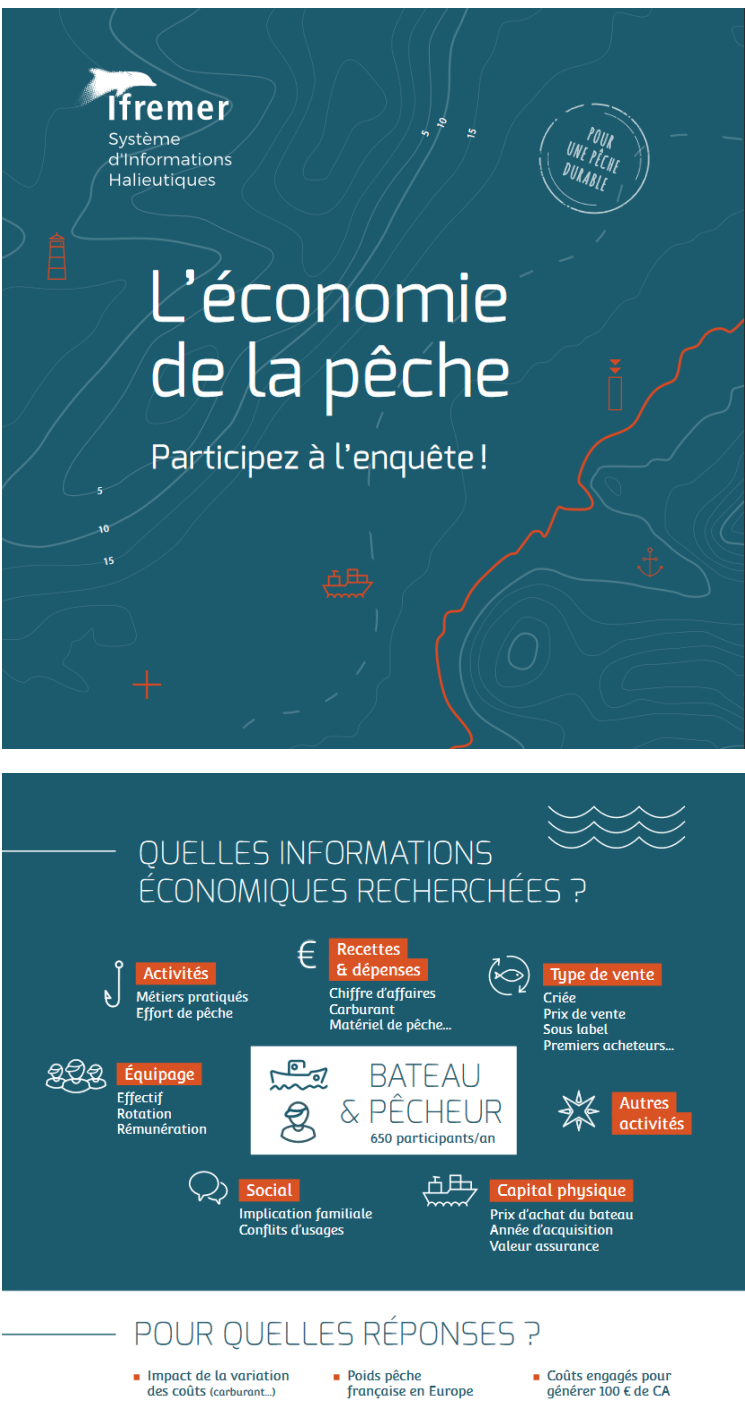

# $\blacksquare$  Impact de la variation<br>des coûts (carburant...)

- Attractivité du métier,<br>rémunérations
- 
- Performances<br>Performances<br>économiques par flottille
- Poids pêche<br>française en Europe
- Part pêche<br>dans l'économie<br>nationale/régionale
	-
- Impact des mesures<br>de gestion (quotas, TAC,<br>obligation de débarquements<br>plan de gestion, sélectivité...)

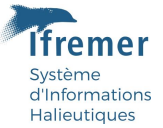

## <span id="page-22-0"></span>4.5 Annexe 5 : Variables collectées dans l'enquête et utilisées pour calculer les variables socio-économiques requises par la DCF

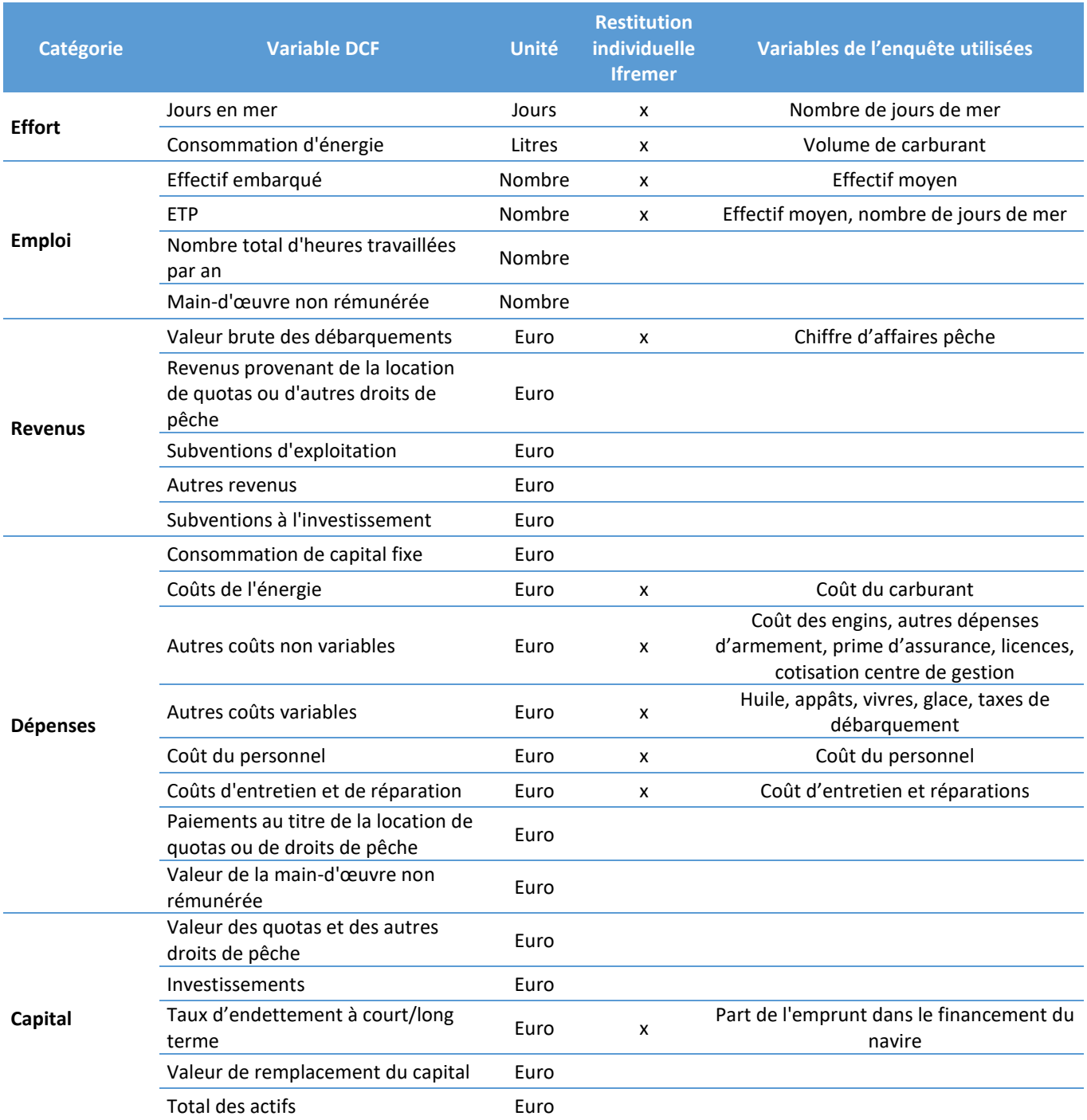

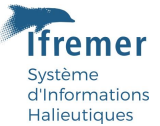

### <span id="page-23-0"></span>4.6 Annexe 6 : Extraits du guide du questionnaire socio-économique

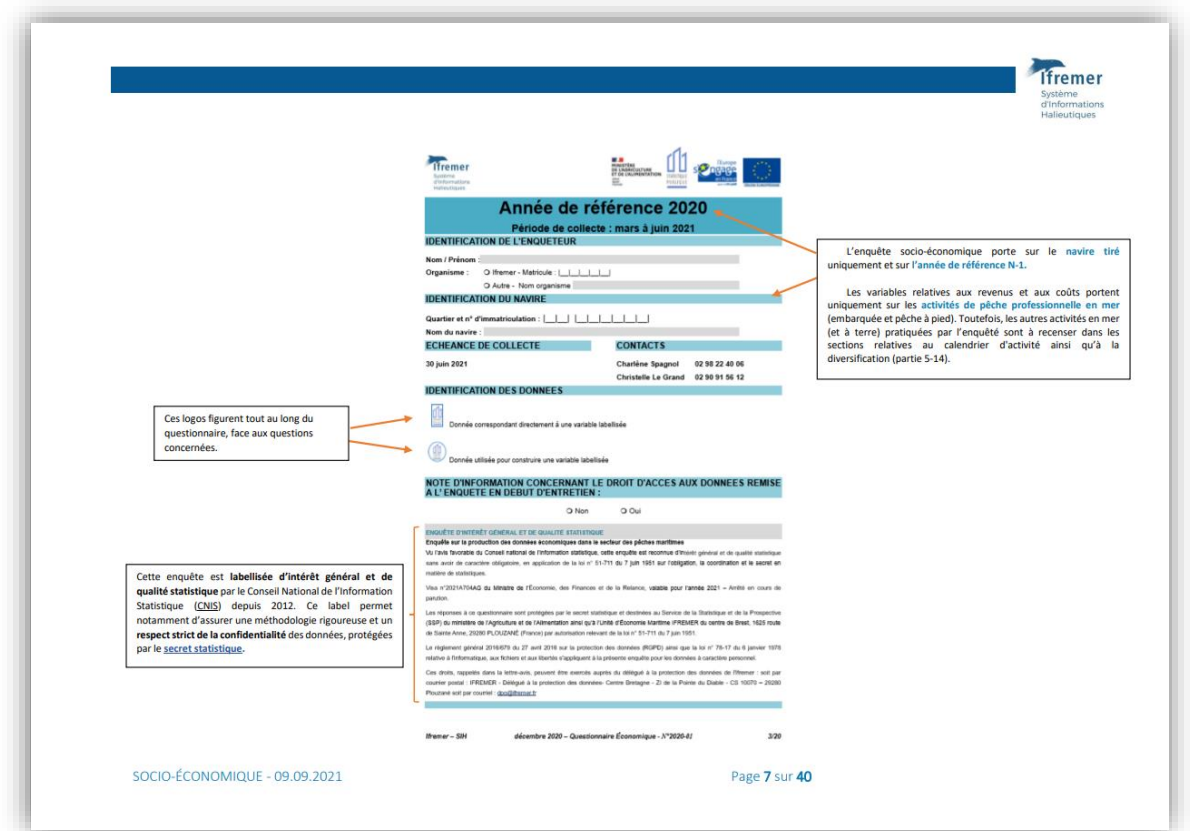

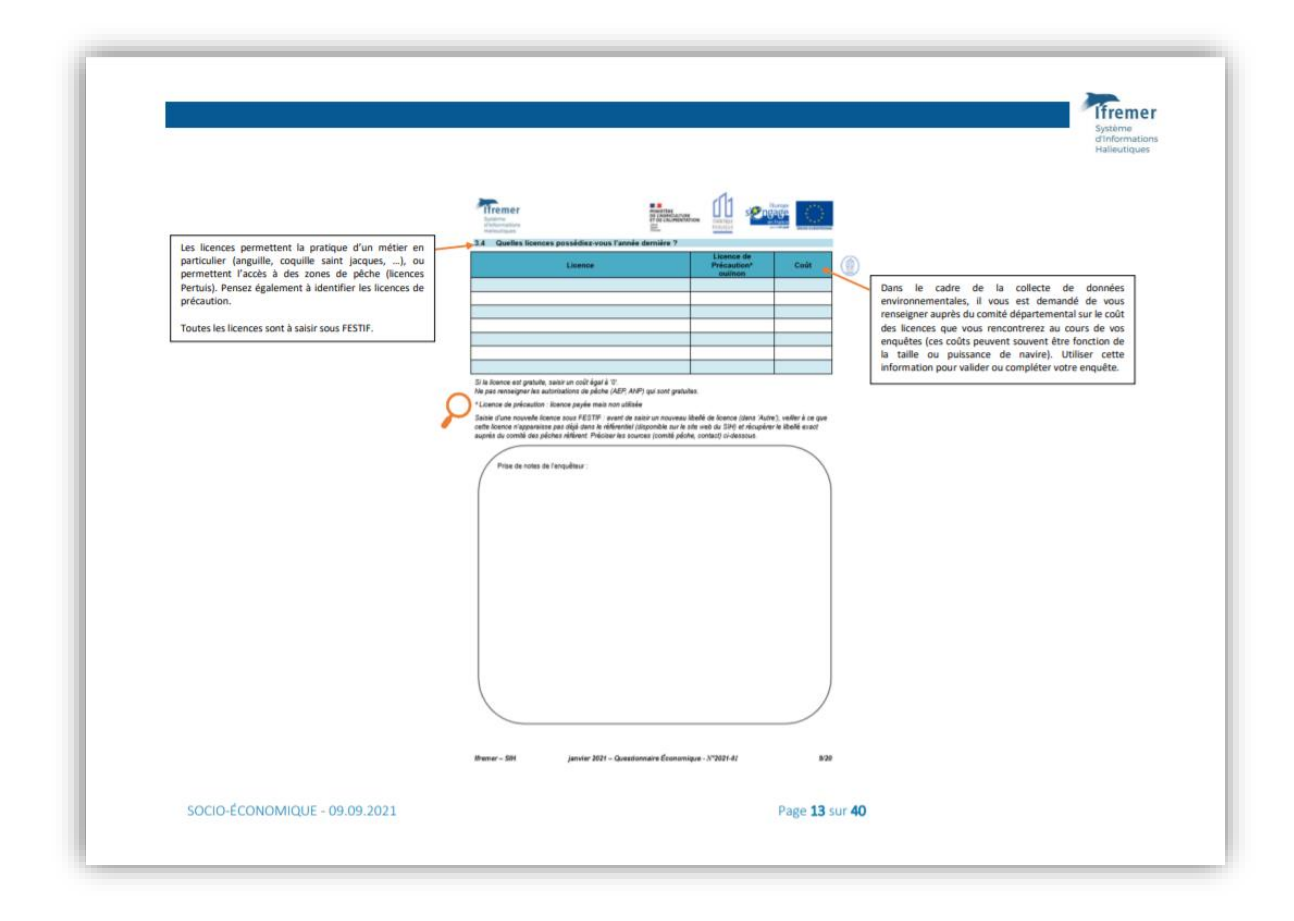

Construction des indicateurs socio-économiques sur la pêche professionnelle en France métropole : partie 2 - collecte des données - 29.08.2022 Page 24 sur 29

## <span id="page-24-0"></span>4.7 Annexe 7 : Fonctionnalités de suivi du logiciel « Festif 2021 » (Version 9.3.0.0) utilisé durant la campagne de collecte de 2021

Système d'Informations Halieutiques

#### IFREMER - Enquête Économique - Secteur Pêche - France  $\Box$  $\times$ Système d'Informations Halieutiques **Ifremer** Suivi des enquêtes économiques **IMPORTANT** Envoyer tous les 15 jours le fichier de suivi sur la page dédiée du site SIH : https://sih.ifremer.fr/prive/Collecte/Socio-economie/Export-suivi Les pointages exportés se trouvent le fichier 'suivi[jjmm+Enqueteur].xls' disponible sous<br>C:\Users\cspagnol\FESTIF2021\export\_fichier\_suivi. Chercher un navire **MX**  $\sim$ Suivi des enquêtes économiques Quartier maritime MX  $\bigcirc$  Choisissez :  $\bigcirc$  Contacté Immatriculation ◯ Rendez-vous fixé ○ Enquêté Nom du navire C REFUS  $\bigcirc$  Injoignable O Non enquêtable  $\overline{\mathbf{v}}$ Motif Opposition à communiquer les données économiques Flottille SIH ECO (IFREMER) Fileyeurs Métiers de l'hameçon Confrontation avec calendrier d'activité Flottille DCF O Choisissez :  $\bigcirc$  Non Filets dérivants et filets fixes  $\odot$  Oui Commentaire Classe de longueur  $< 10 m$ Tirage  $\boxed{0}$ Visualiser Supprimer Fermer

#### **Figure 5 : interface du logiciel Festif pour le pointage des navires du plan d'échantillonnage**

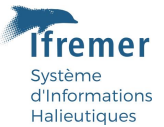

**Figure 6 : fichier excel résultant de l'export du pointage des navires effectué dans le logiciel Festif, transmis au coordinateur opérationnel par l'observateur (Immat. = immatriculation du navire, colonne F = libellé de la flottille Ifremer SIH, Tirage = vaut 1 si navire tiré au plan d'échantillonnage, Confrontation = confrontation de l'enquête économique au calendrier d'activité, Utilisateur = identifiant de l'observateur, Date = date du pointage, Cle\_an\_immat = code de suivi du navire)**

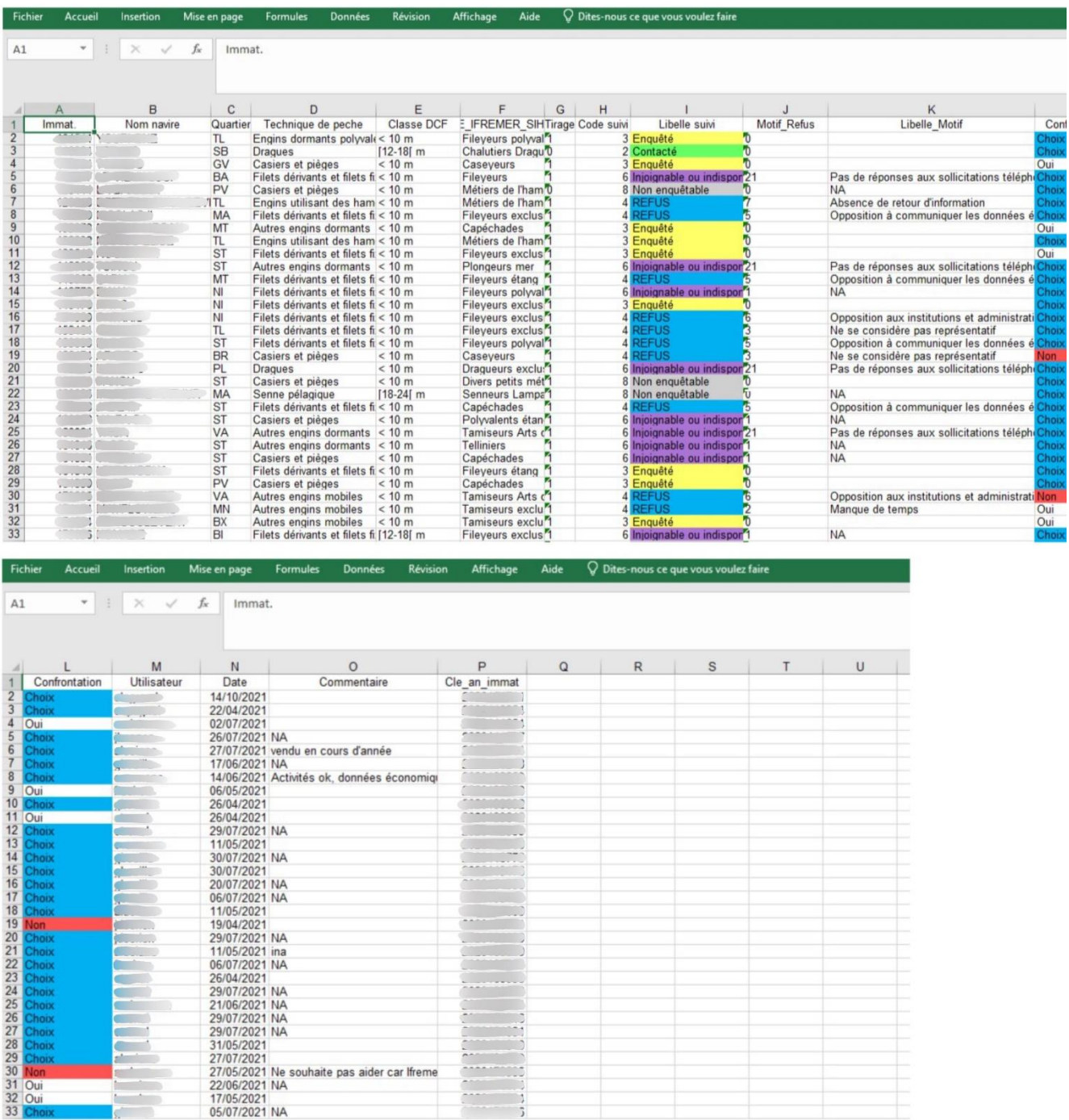

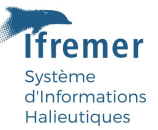

## <span id="page-26-0"></span>4.8 Annexe 8 : Fonctionnalités de saisie du logiciel « Festif 2021 » (Version 9.3.0.0) utilisé durant la campagne de collecte de 2021

#### **Figure 7 : interface du logiciel Festif pour la saisie des enquêtes, étape de sélection du navire**

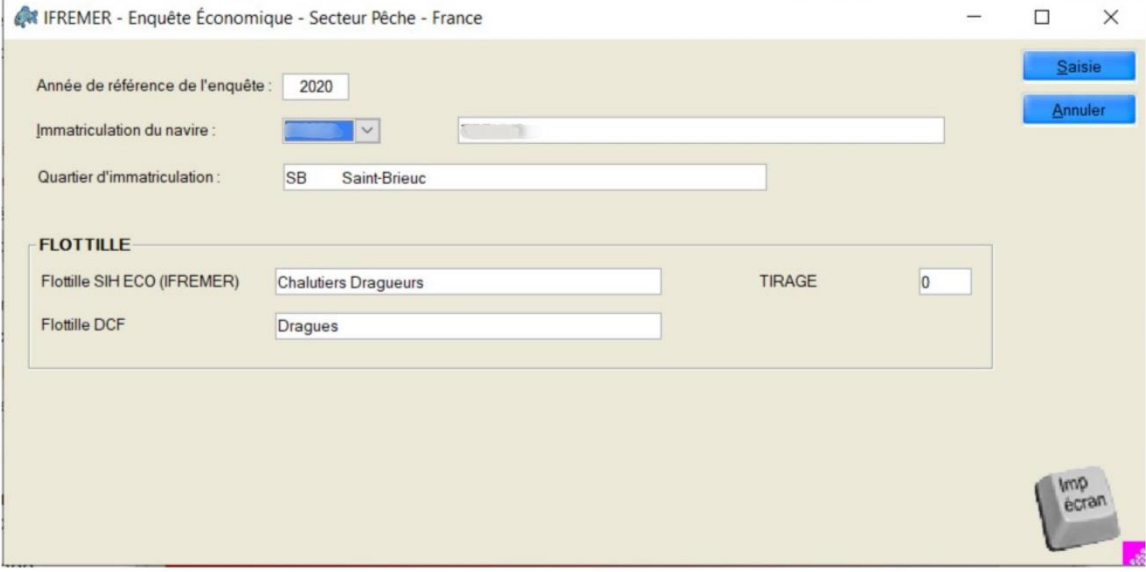

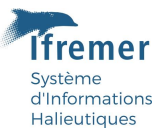

**Figure 8 : extrait de l'interface de saisie du logiciel Festif, pour un navire donné – questions sur le calendrier et l'activité du navire**

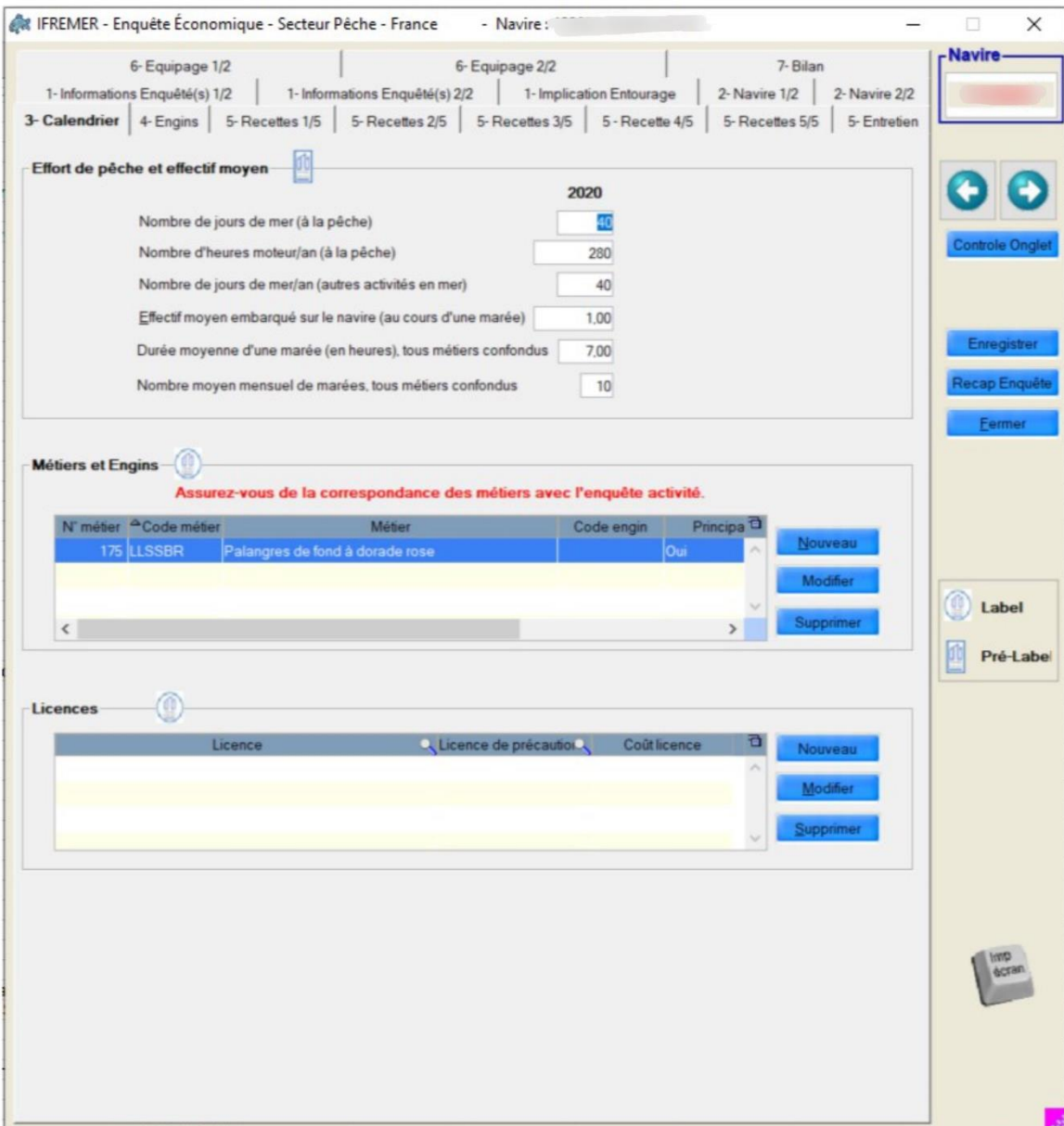

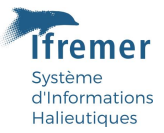

**Figure 9 : extrait de l'interface de saisie du logiciel Festif, pour un navire donné – questions sur la caisse intempérie, les taxes de débarquement et les consommations intermédiaires**

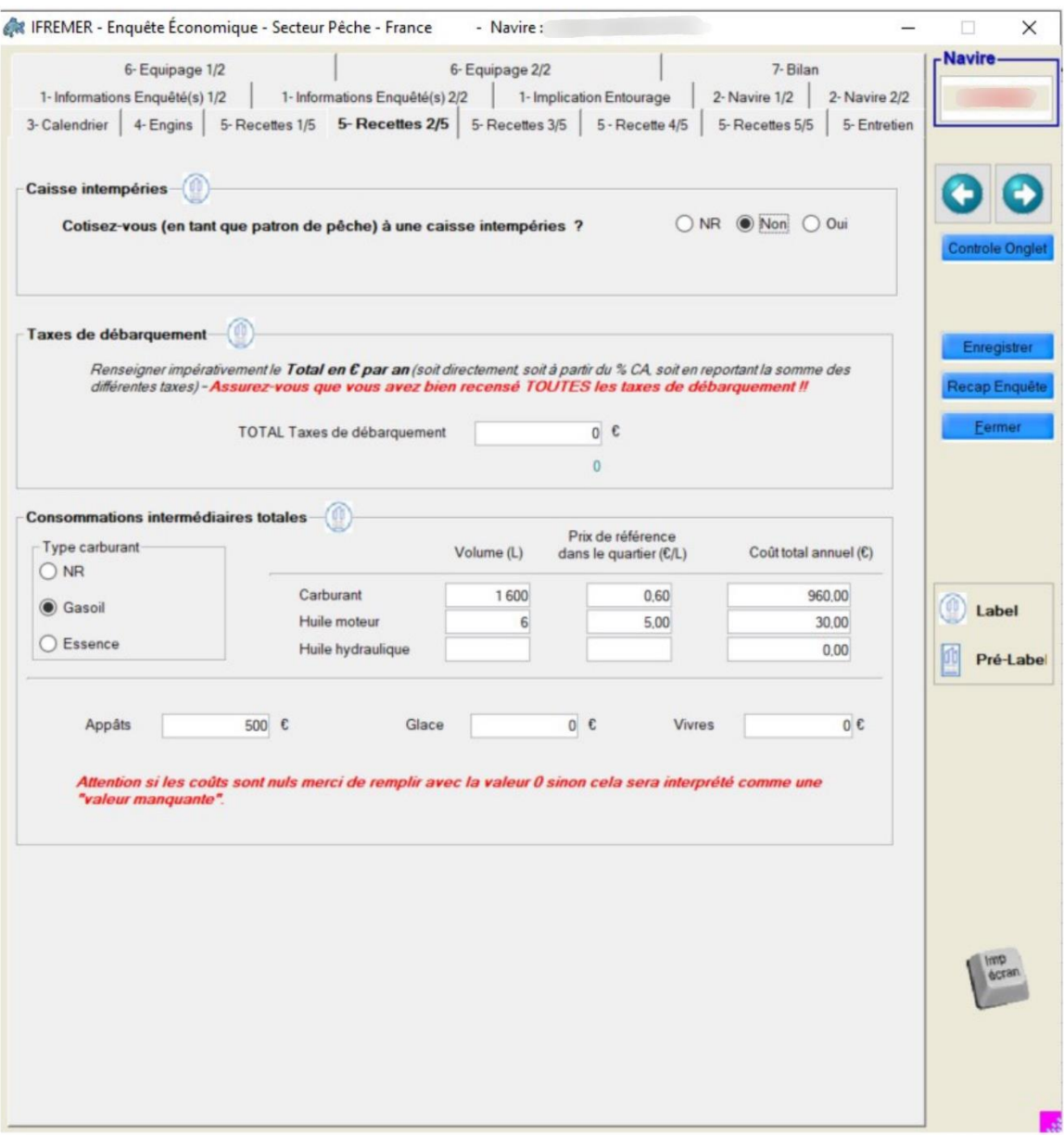